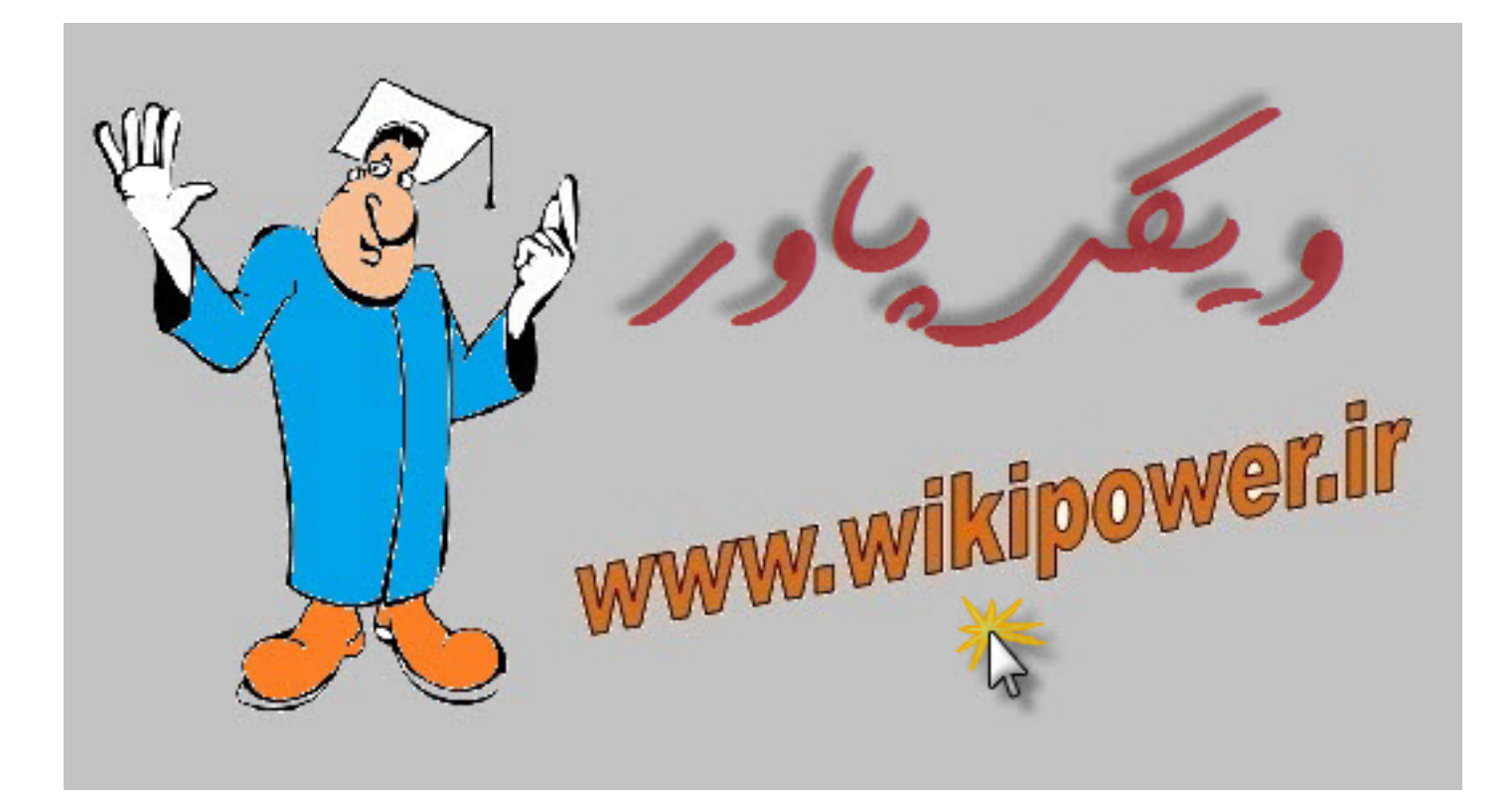

موازى كردن ترانسفورماتورها

www.wikipower.ir

www.WikiPower.ir

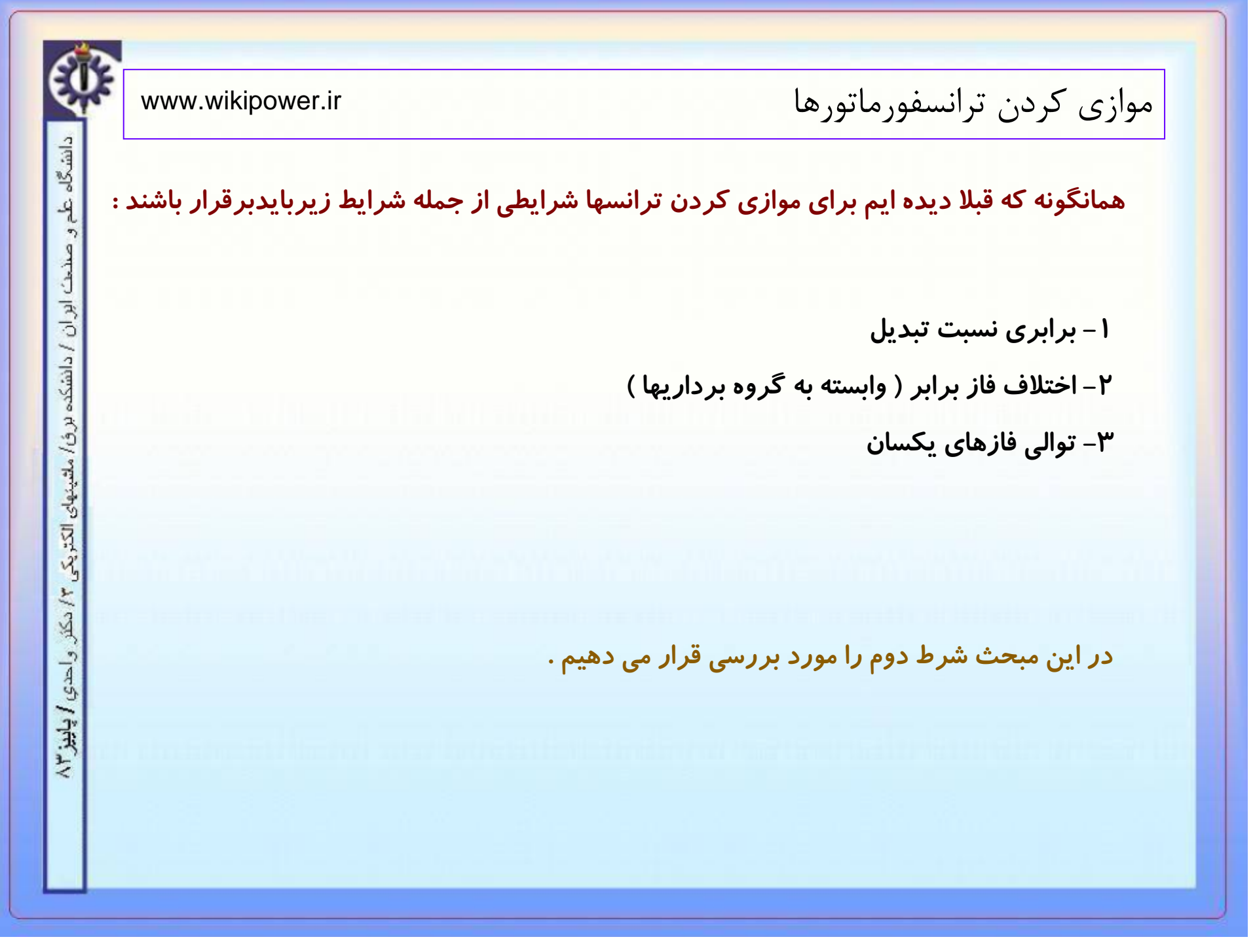

www.WikiPower.ir

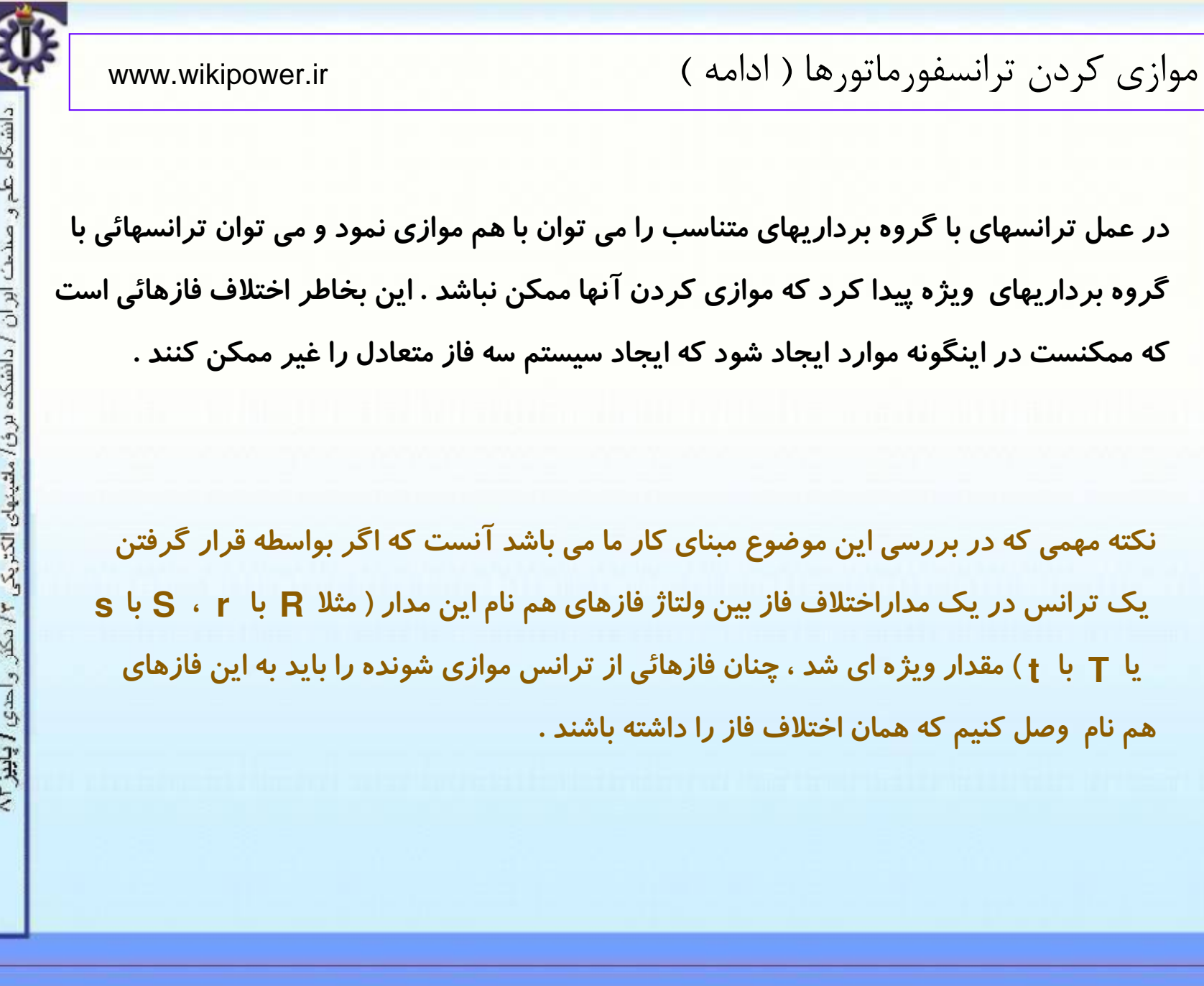

www.wikipower.ir

### www.WikiPower.ir

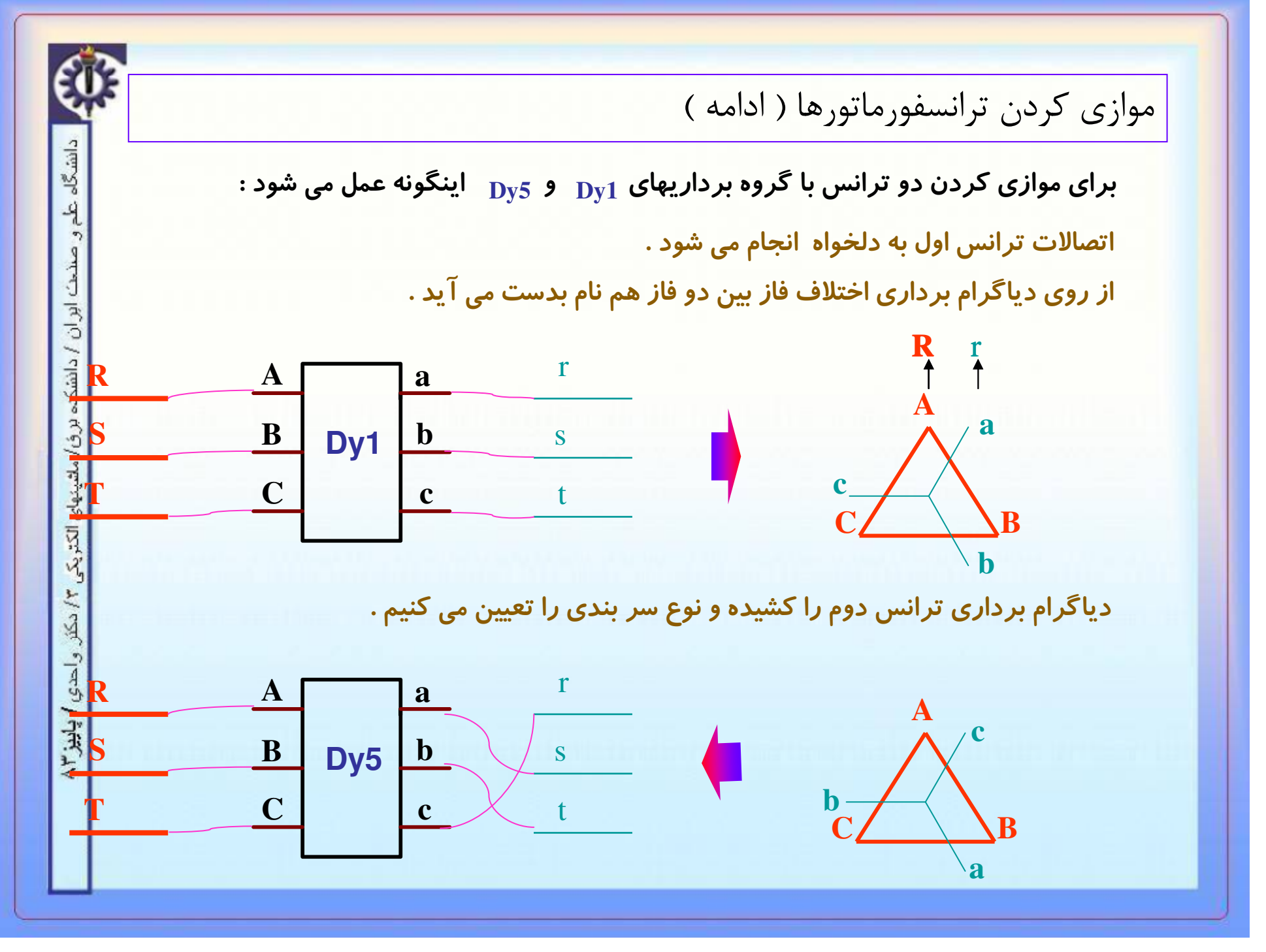

#### www.WikiPower.ir

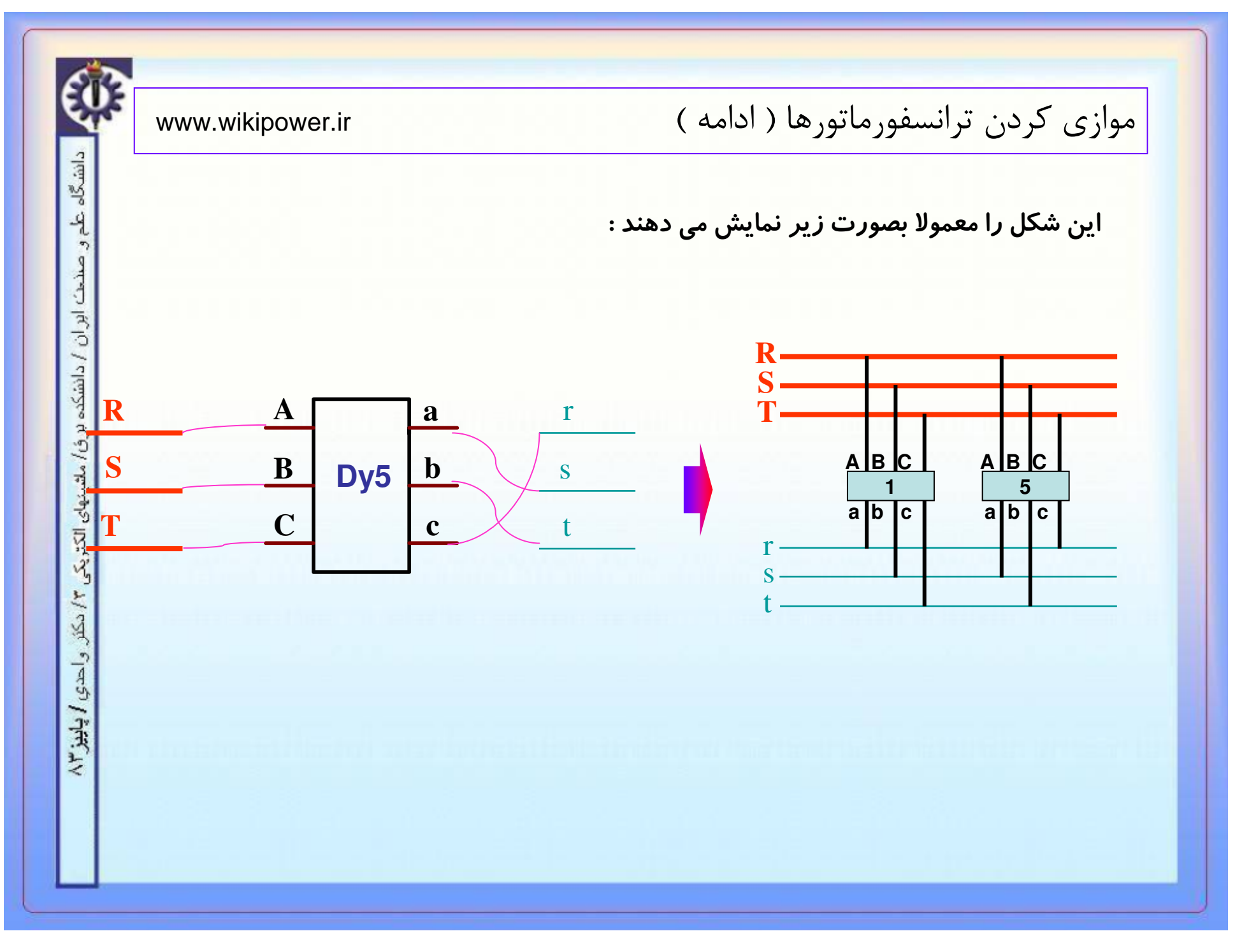

#### www.WikiPower.ir

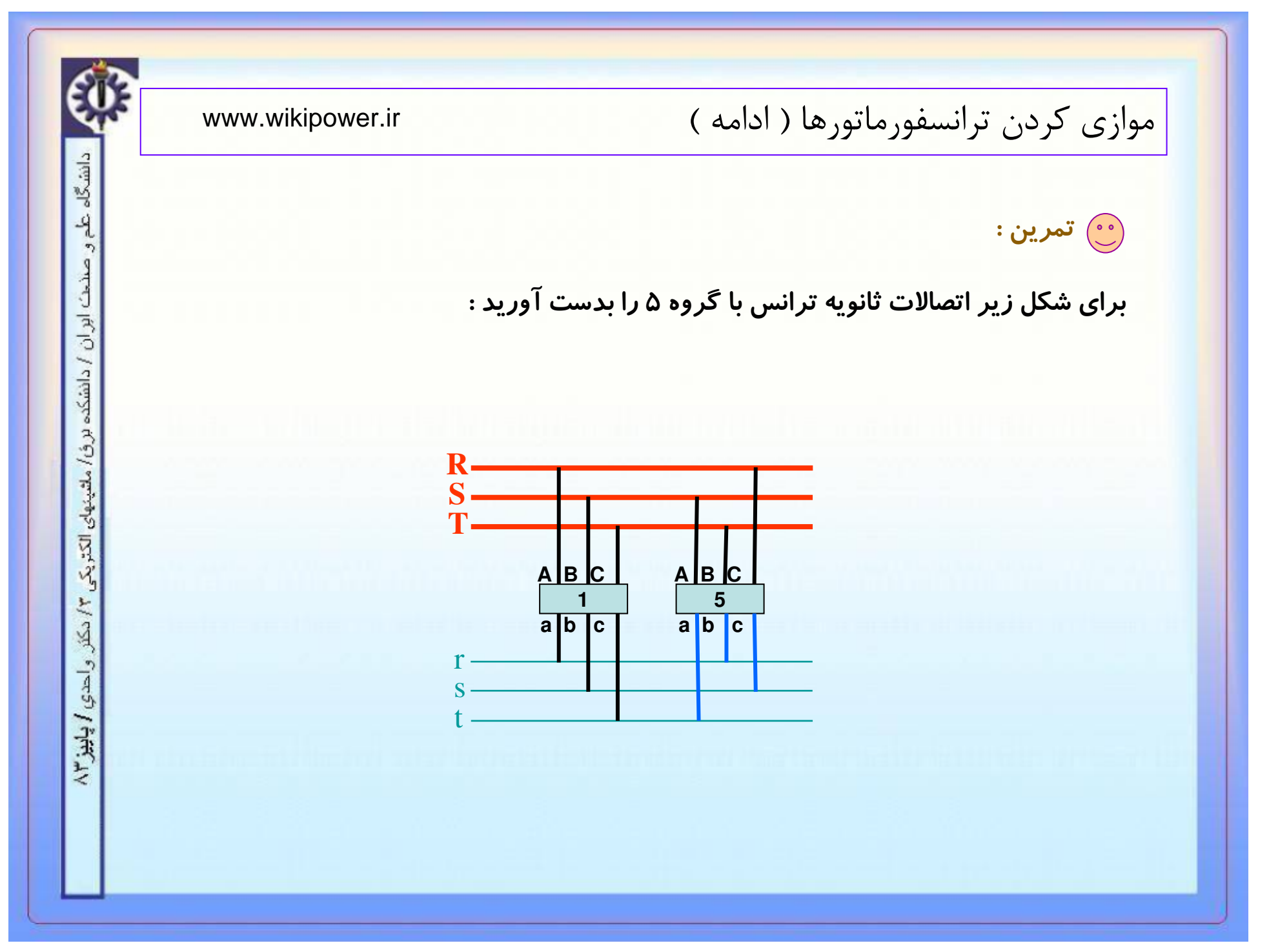

www.WikiPower.ir

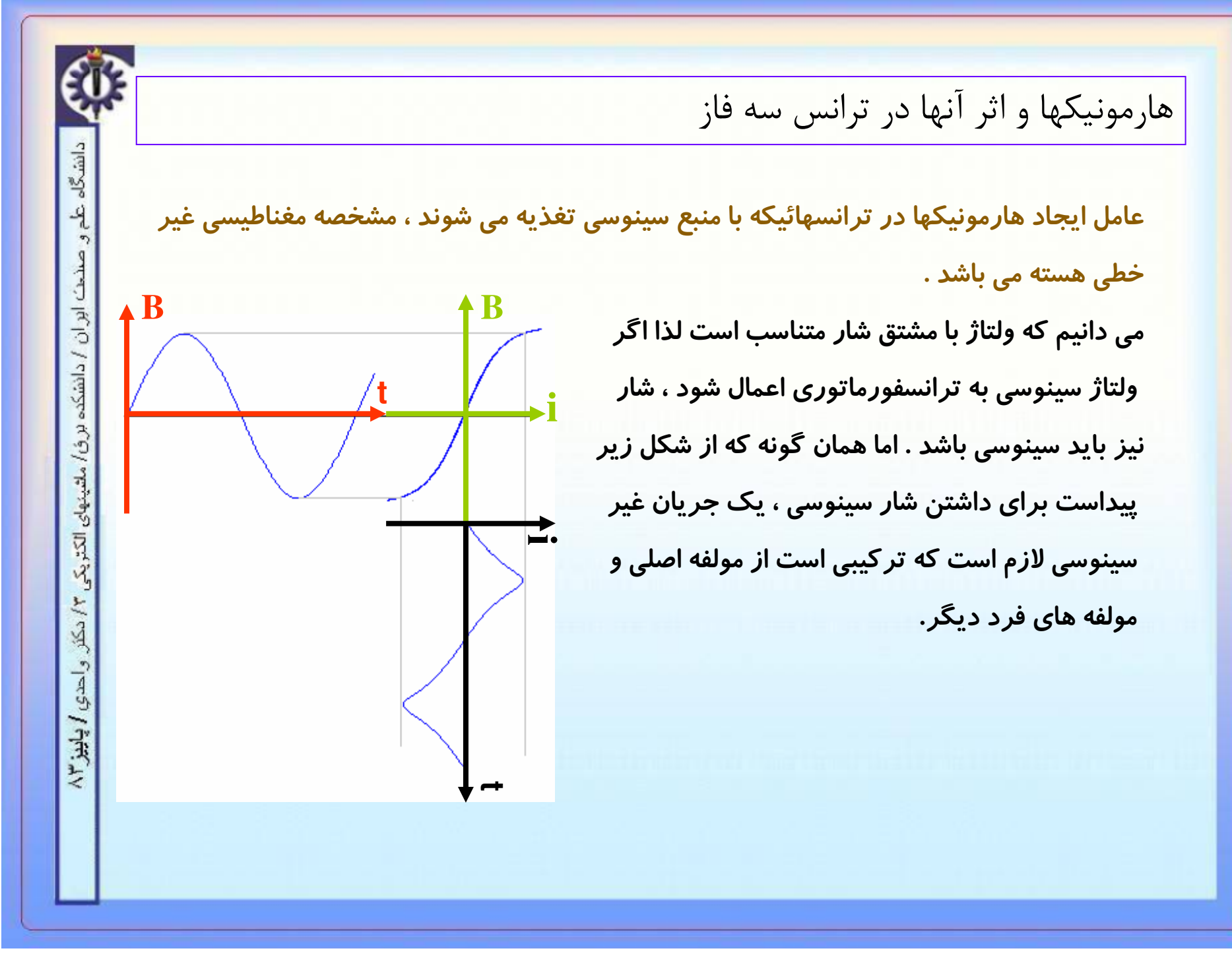

#### www.WikiPower.ir

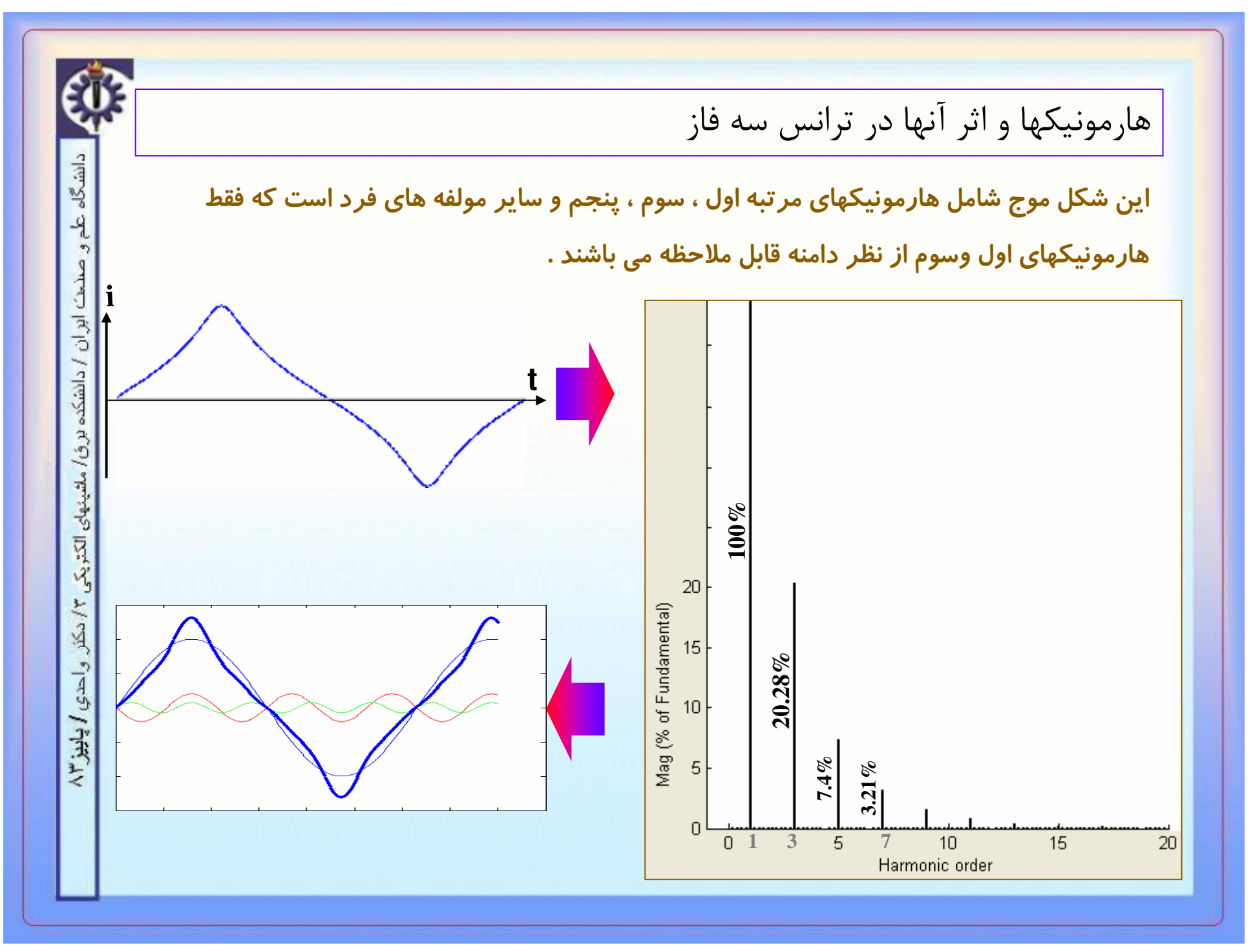

#### www.WikiPower.ir

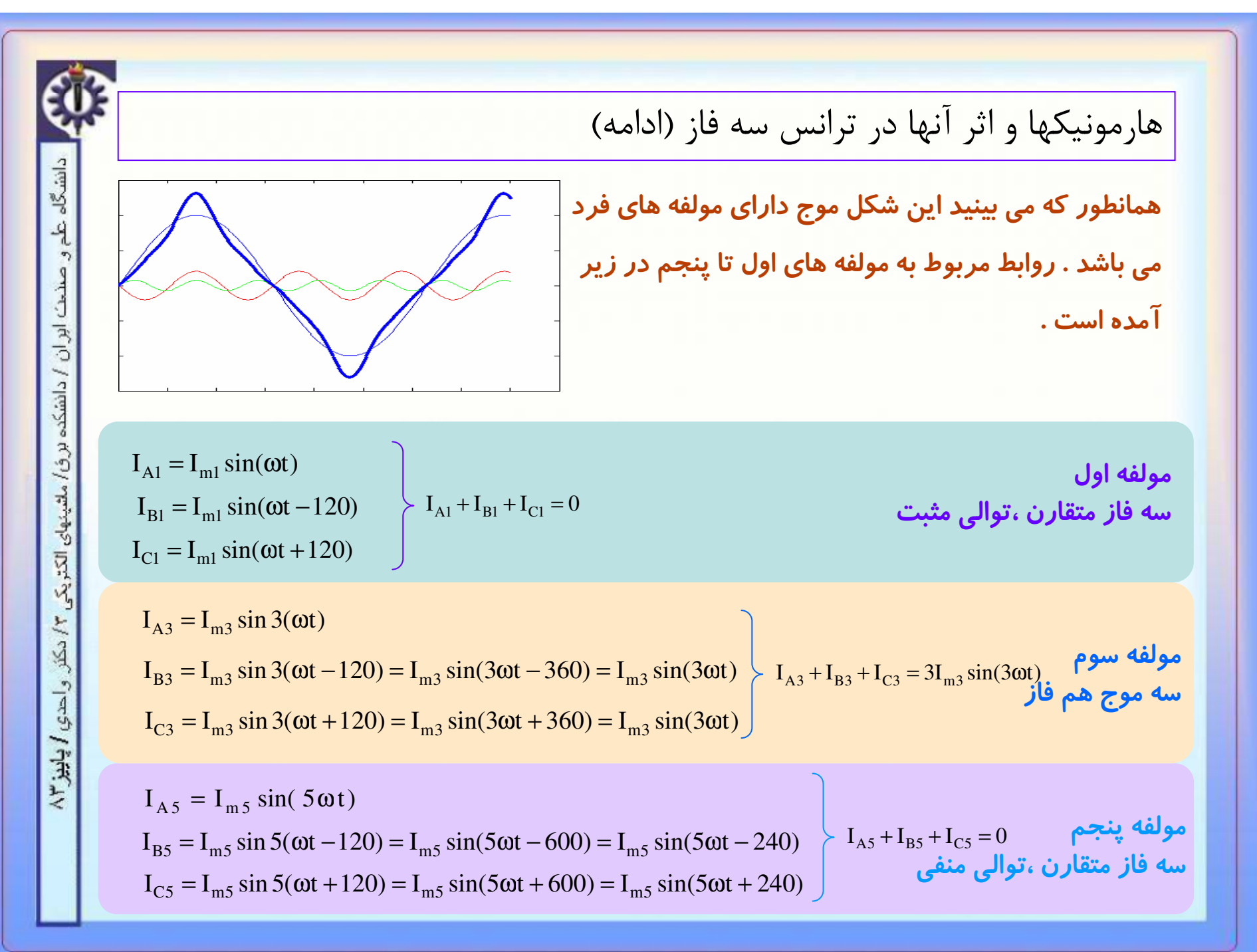

#### www.WikiPower.ir

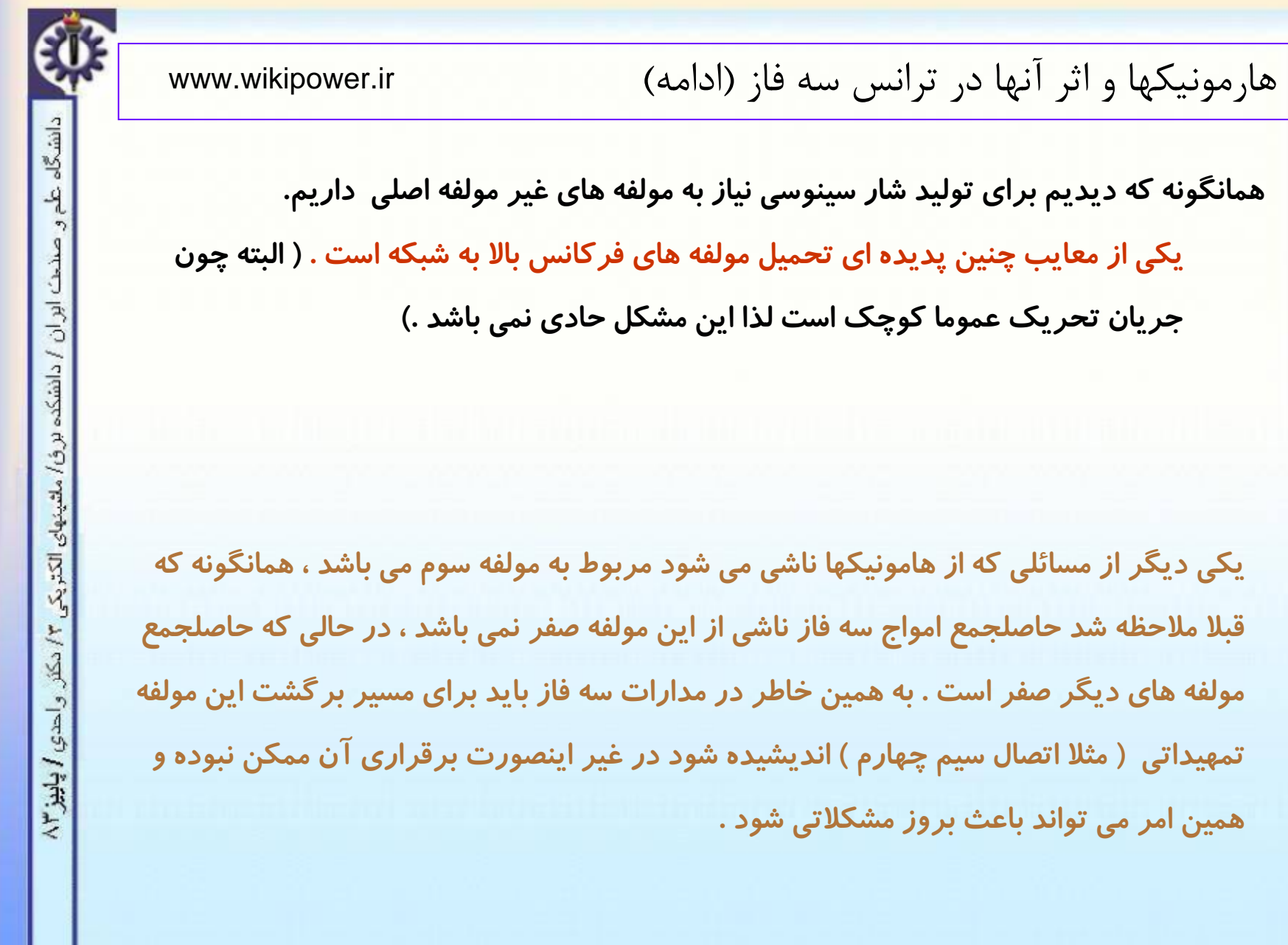

### www.WikiPower.ir

n a

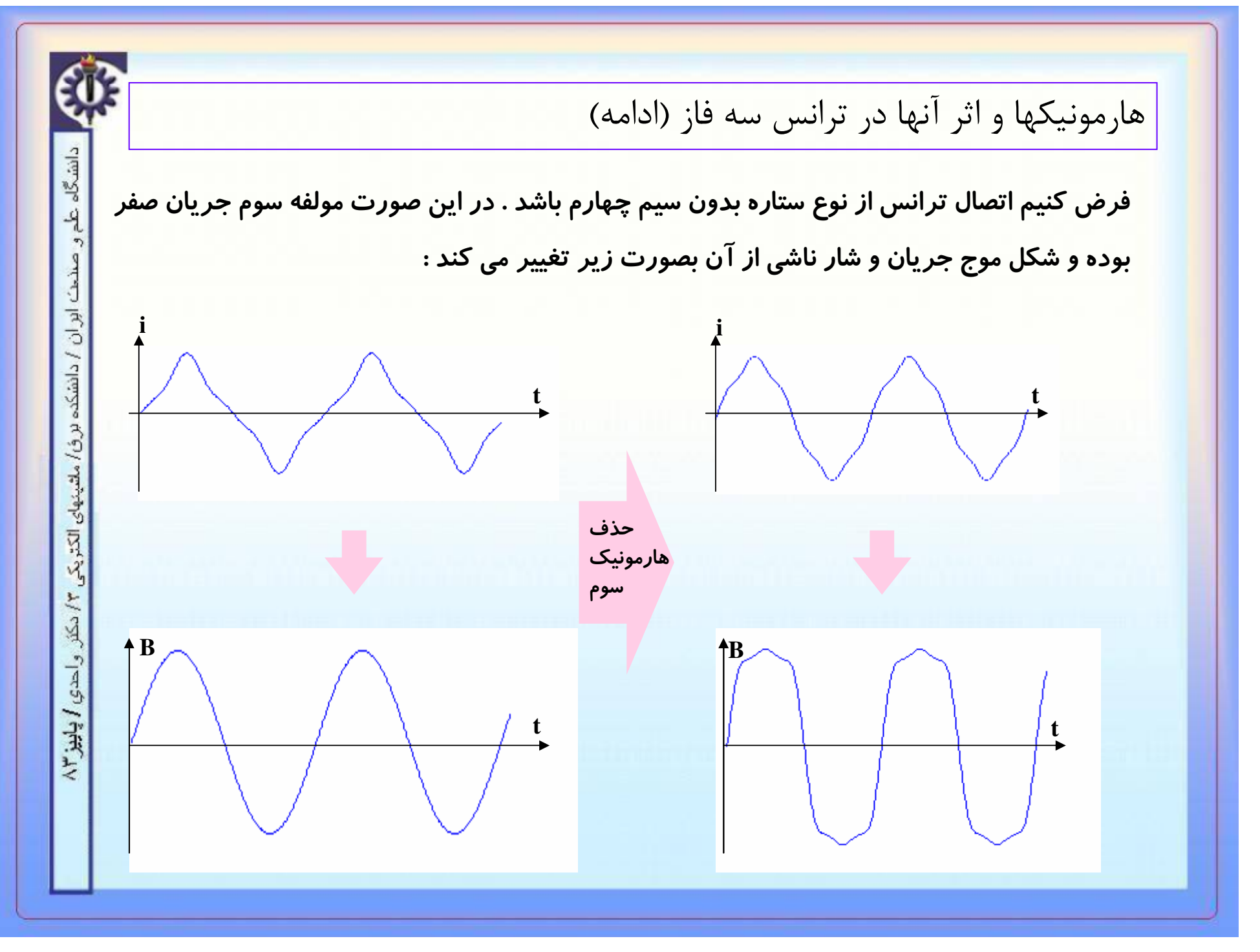

www.WikiPower.ir

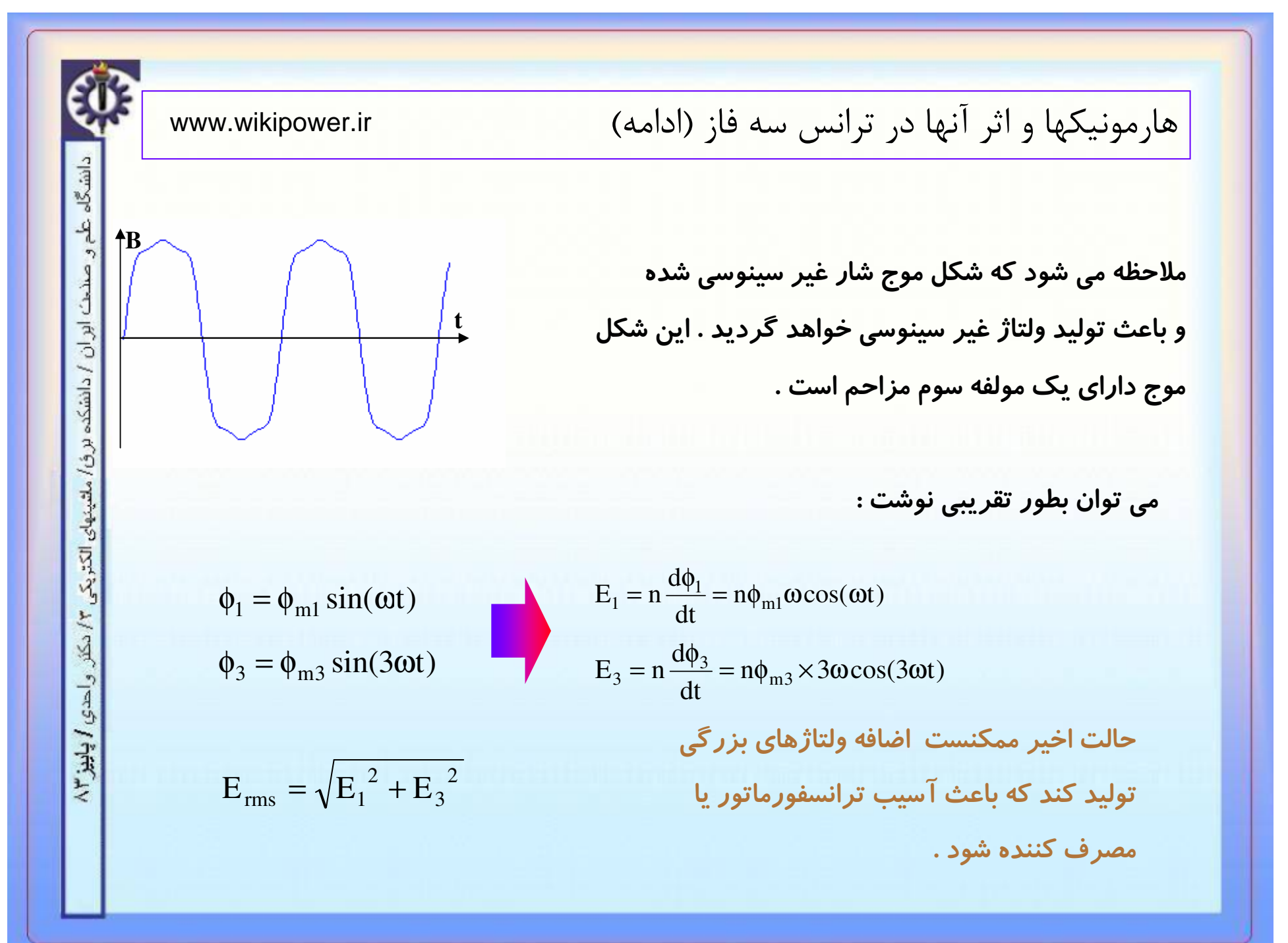

#### www.WikiPower.ir

هارمونیکها و اثر آنها در ترانس سه فاز (ادامه) همانطور که قبلا اشاره شد ، یکی از راه حلهای موجود برای این مشکل اتصال سیم چهارم یا سیم زمین است . ولی این کار همیشه ممکن نیست یا معایبی چون هزینه بالا ، تاثیر نامطلوب روی خطوط مخابراتی یا .... غیره دارد . از دیگر راه های رفع این مشکل در نظر گرفتن یک اتصال مثلث در ترانس می باشد . فرض کنیم ترانس دارای اولیه ستاره بدون سیم چهارم و ثانویه مثلث باشد . فرایند زیر رخ می دهد : جهت جریان چرخشی به صورتی ولتاژهای همفاز مولفه سوم شار و ولتاژ دارای است که عامل بوجود آو*ر*ندهٔ خود <mark>پ</mark> در ثا نویه جریان چرخشی ها*ر*مونیک سوم می شوند • (شار مزاحم مولفه سوم) *ر*ا حذف کن<mark>د</mark>د<br>الله<br>اینگیر شده باید تولید می کنند عیب این روش آنست که مولفه سوم بطور کامل حذف نمی شود و جریان گردشی نیز بطور دایمی برقرار می باشد .

#### www.WikiPower.ir

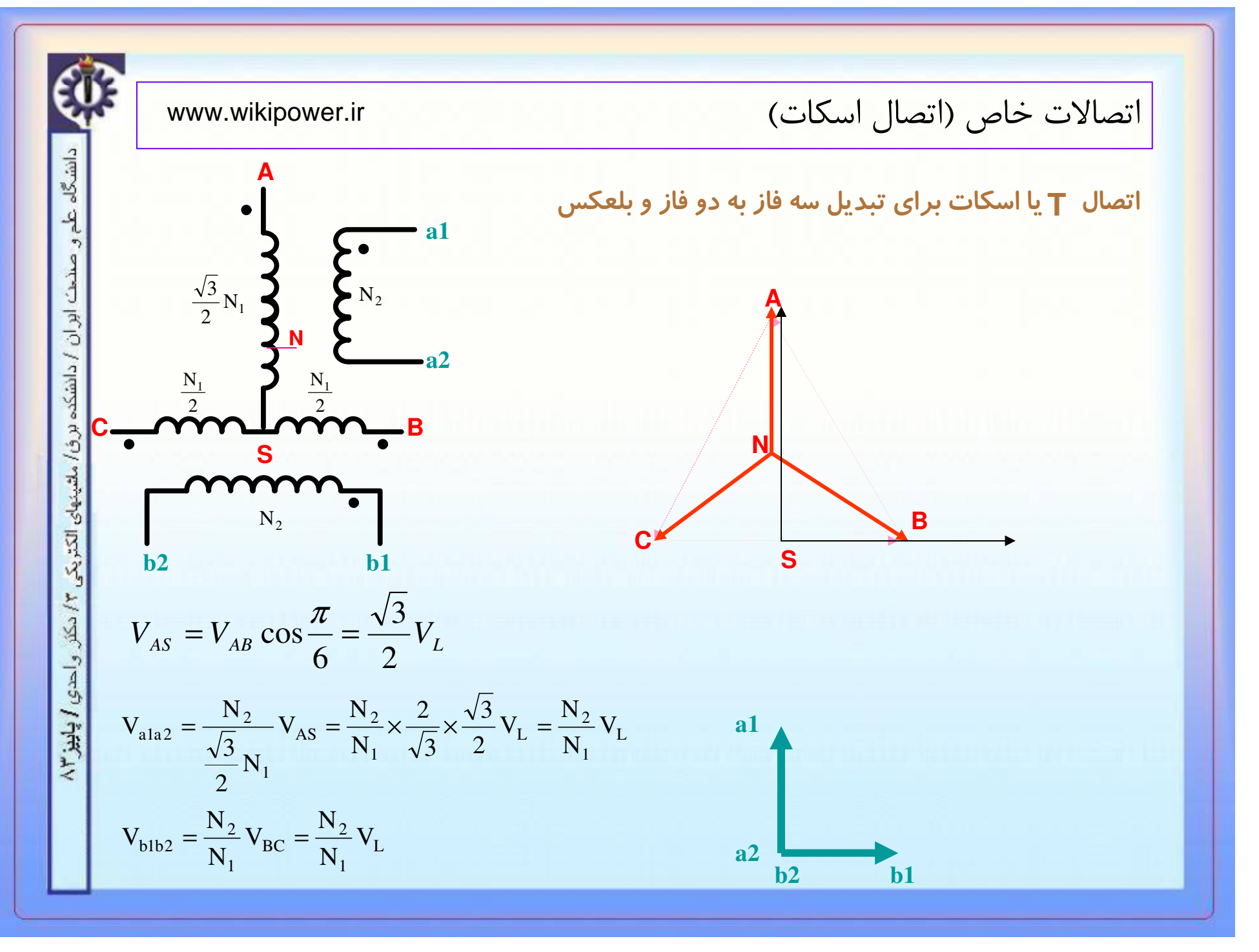

#### www.WikiPower.ir

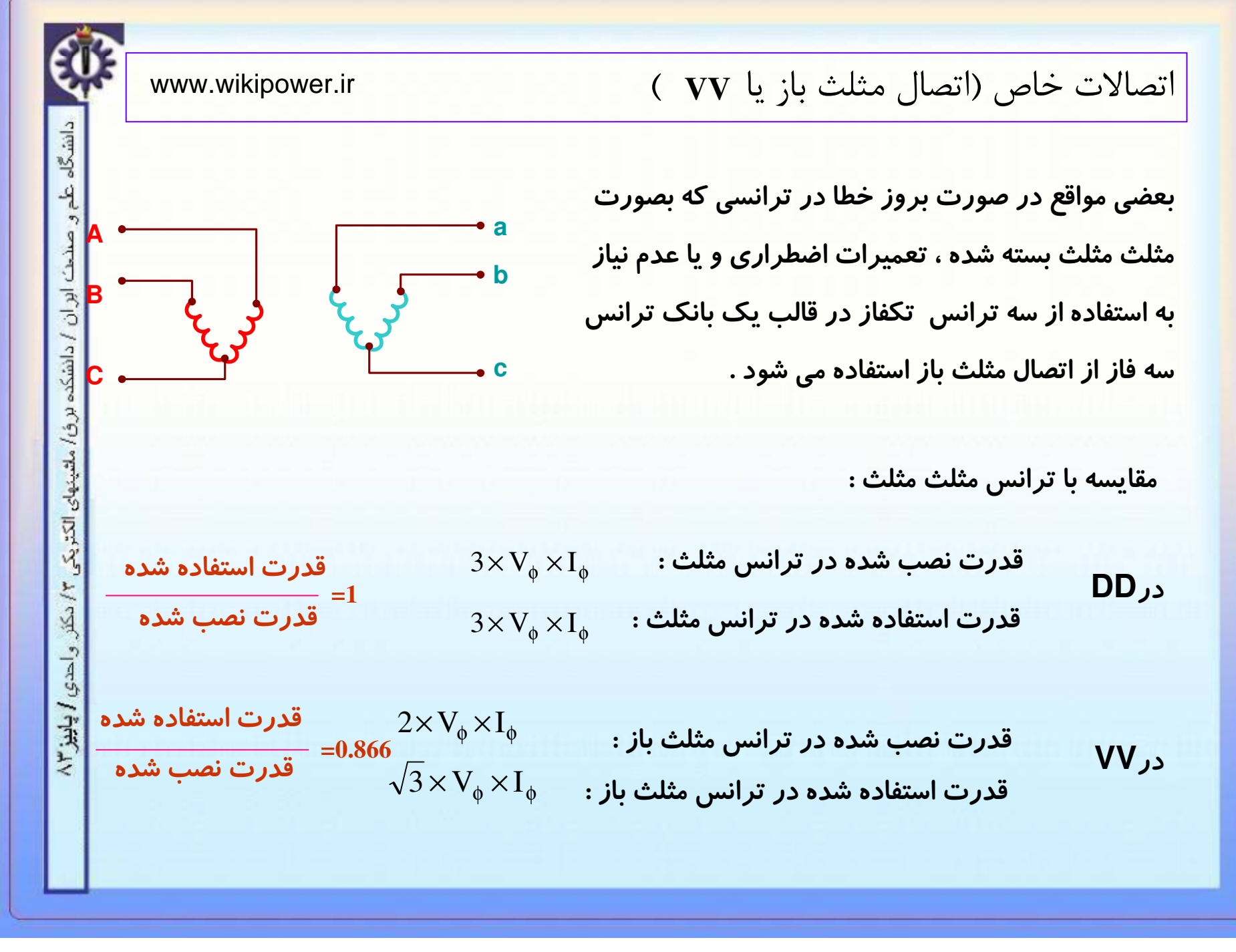

#### www.WikiPower.ir